# **P&AƒVƒFƒAƒEƒFƒA 11–{**

http://www.panda.co.jp/

∏@-{Ž[],Å,à[]D•]~A[]Ú'†,Ì P&A ƒVƒFƒAƒEƒFƒA,Ì[]Å[]VƒVƒFƒAƒEƒFƒAƒvƒ[]ƒOƒ‰ƒ€ ,Æ∏l‹CfVfFfAfEfFfAfvf∏fOf‰f€,Å, ∏B  $\Box$ @(' $\Box$ ) DOS —pf\ftfg,ð Windows ,l MS-DOS fvf[]f"fvfg,ÅŽÀ[]s,·,é[]ê[]‡,Í[]A•K,¸‰pŒêf,[][fh,É•Ï[]XŒã[]A'S‰æ–  $\hat{E}[f,\Pi[fh,\acute{E},\mu,\acute{A},\mathbb{O},c\acute{Z}\acute{A}]\$ s, $\mu,\acute{A},\mu^3,\phi$ 

## **ÅVƒVƒFƒAƒEƒFƒA**

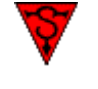

**SINƒfƒ'"Å** "à—e SHARE D@D@DìŽÒDFRitual Entertainment  $\Box$ @ $\Box$ @ $\Box$ @http://www.ritual.com/ 8,800‰~ ‰æ–Ê |Quake‡U 3DfGf"fWf",ð"‹[]Ú,μ,½3DfAfNfVf‡f"fAfhfxf"f`ff[l[fQ[][ƒ€,Ìfff,"Å[]B

"à—e

‰æ–Ê

°Ù

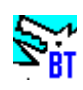

**Total Annihilation:Battle Tactics ƒfƒ'"Å** n@n@nižònFCavedog Entertainment  $\textcolor{red}{\textcolor{blue}{\textbf{0}}}\textcolor{blue}{\textbf{0}}\textcolor{blue}{\textbf{0}}$   $\textcolor{blue}{\textbf{0}}$   $\textcolor{blue}{\textbf{0}}$   $\textcolor{blue}{\textbf{0}}$   $\textcolor{blue}{\textbf{0}}$   $\textcolor{blue}{\textbf{0}}$   $\textcolor{blue}{\textbf{0}}$   $\textcolor{blue}{\textbf{0}}$   $\textcolor{blue}{\textbf{0}}$   $\textcolor{blue}{\textbf{0}}$   $\textcolor{blue}{\textbf{0}}$   $\textcolor{blue}{\textbf{0}}$   $\textcolor{blue}{\textbf{$ 

Total Annihilation,ÌŒöŽ®'ljÁfpfbfN∏uBattle Tactics∏v,Ìfff,"Å∏B

## **l‹CƒIƒ"ƒ‰ƒCƒ"ƒ\ƒtƒgƒEƒFƒA**

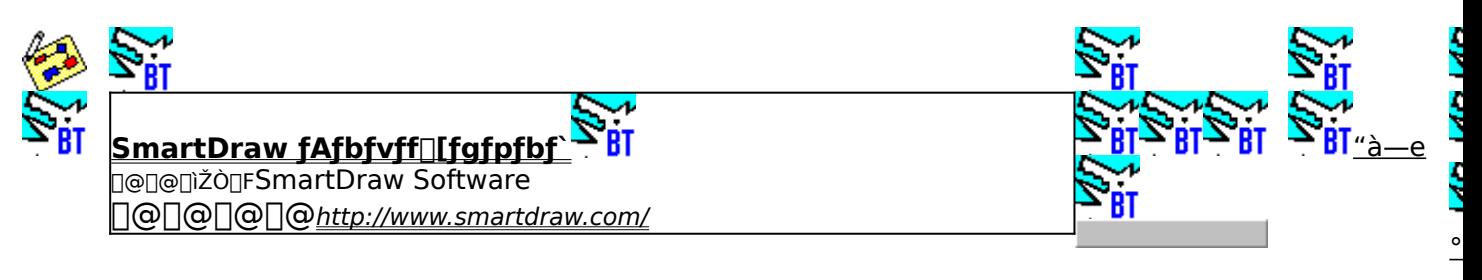

SmartDraw 16bit"Å v3.x,ð3.24,É[]A32bit"Å v3.x,ð3.24,ÉfAfbfvff[][fg,·,éfpfbf`,Å, []B

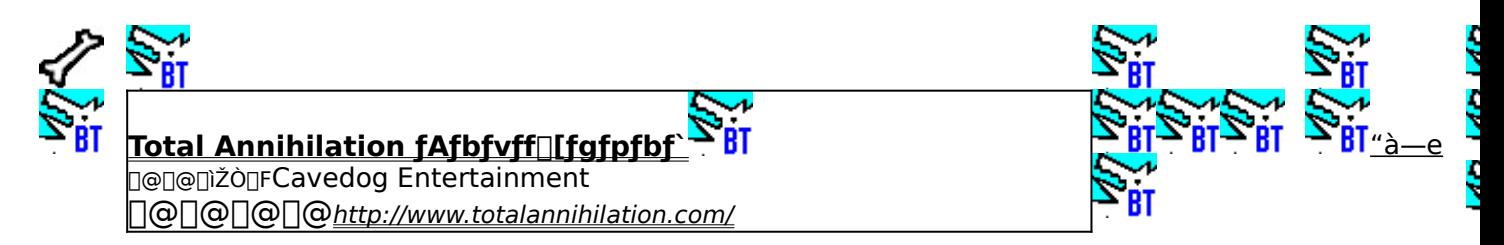

#### fŠfAf‹f^fCf€fXfgf‰fefWfQ[[f€[]ATotal Annihilation, ifAfbfvff[][fgfpfbf`, Å, ·[]B

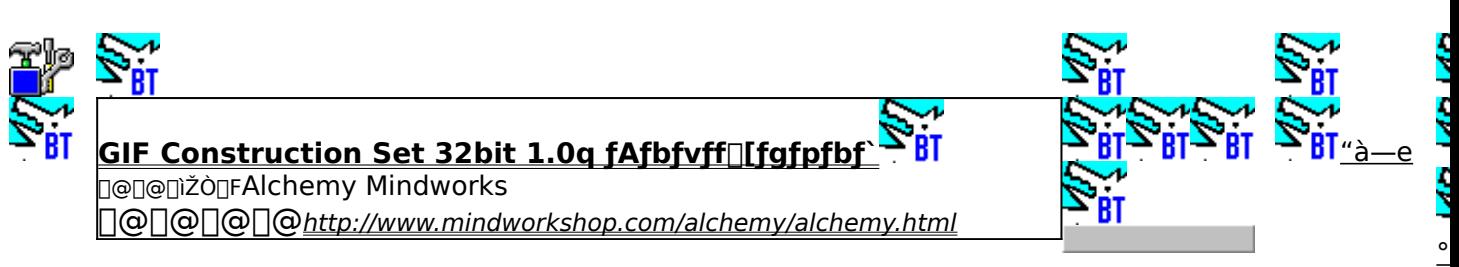

GIF Construction Set, l32bit"Å, lfAfbfvff[][fgfpfbf`[]B

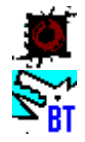

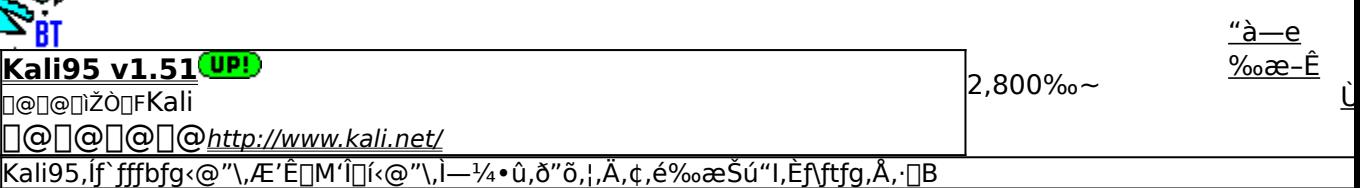

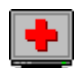

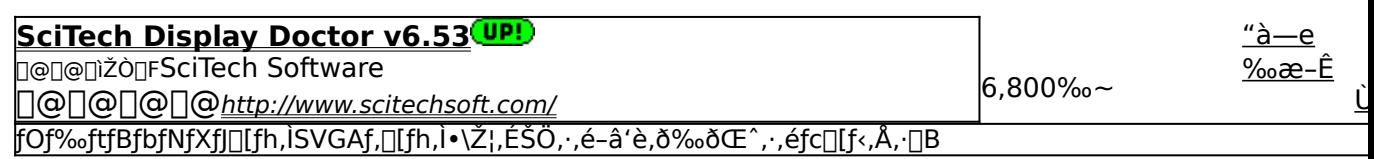

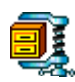

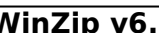

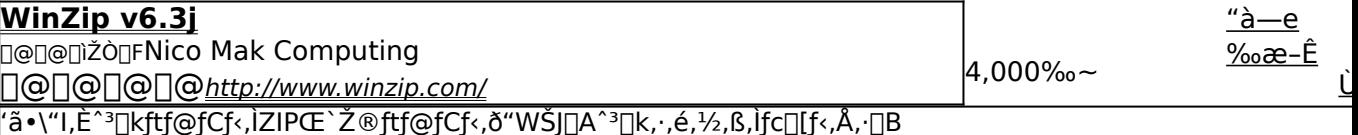

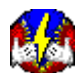

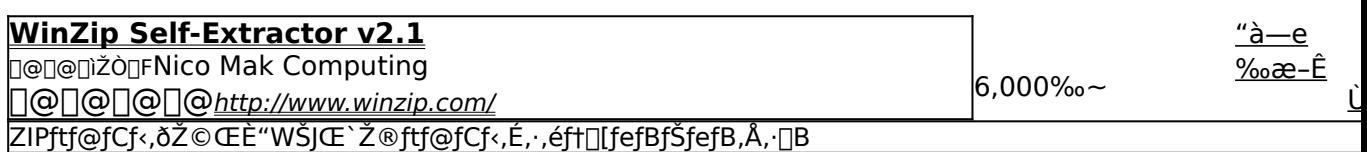

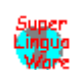

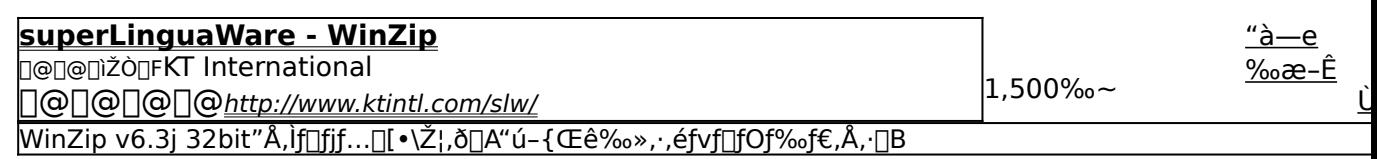

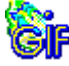

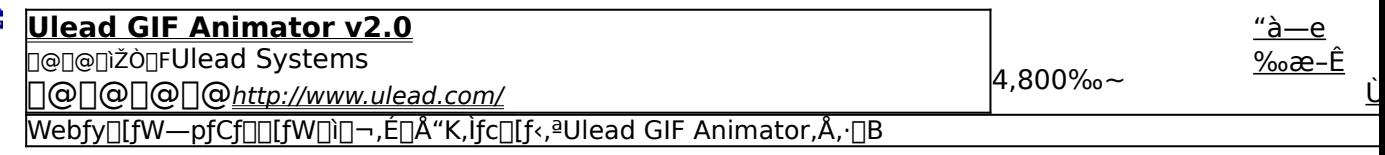

# SmartDraw fAfbfvff[[fgfpfbf`

EXECUTE 16bit"A, ifAfbfvffl[fg

EXECUTE 32bit"A, ifAfbfvfflifg

## Žû~^ftfHf<f\_

<u>DISC1:\P\_AND\_A\SDRAW\_</u><br>DISC1:\P\_AND\_A\SDRAW32

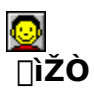

SmartDraw Software http://www.smartdraw.com/

#### $"a-e"$

SmartDraw 16bit"Å v3.x, ð3.24, É[]A32bit"Å v3.x, ð3.24, ÉfAfbfvff[][fg, ·, éfpfbf`, Å, ·[]B

SmartDraw 16bit"Å v3.x,ð3.24,É∏A32bit"Å<br>v3.x,ð3.24,ÉfAfbfvff∏[fg,·,éfpfbf`,Å,·∏B

#### DISC1:\P\_AND\_A\SDRAW DISC1:\P\_AND\_A\SDRAW32

{button .EF(`powinst',`SDRAW',1)} 16bit"Å.IfAfbfyff∏fg {button ,EF(`powinst',`SDRAW32',1)} 32bit"Å, fAfbfyff[][fq

## Total Annihilation fAfbfvff[][fgfpfbf`

## **PINSTALL** fAfbfvff**flfgfpfbf** , IŽAls

### Žû~^ftfHf<f\_

DISC1:\P AND A\TA

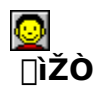

Cavedog Entertainment http://www.totalannihilation.com/

#### $"a-e"$

fŠfAf<f^fCf€fXfgf‰fefWfQ[[f€[]ATotal Annihilation,lfAfbfvff[][fgfpfbf`,Å,·[]B

,±,ÌfAfbfvff[l[fgfpfbf`,Í[]ATotal Annihilation v1.x,ðv3.1,ĔfAfbfvff□[fg,µ,Ü,·□Bftf<fo□[fWf‡f",É'Î,µ,Ä,Ì,ÝŽg—p,Å,«,Ü,·□B fŠfAf<f^fCf€fXfgf‰fefWfQ[[f€[]ATotal Annihilation,lfAfbfvff[][fgfpfbf`,Å,·[]B

# ,±,ÌfAfbfvff[][fgfpfbf`,ĺ[]ATotal Annihilation<br>v1.x,ðv3.1,ÉfAfbfvff[][fg,μ,Ü,·[]Bftf‹fo[][fWf‡f",É'Î,μ,Ä,Ì,ÝŽg  $p, A, «, U, \Box B$

## DISC1:\P\_AND\_A\TA

{button ,EF(`powinst',`TA',1)} fAfbfvff[][fgfpfbf`, lŽA[]s

## GIF Construction Set 32bit 1.0q fAfbfvff[[fgfpfbf`

EXECUTE fAfbfvff<sub>lifg, IZAls</sub>

Žû~^ftfHf<f\_

DISC1:\P\_AND\_A\GCS

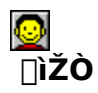

**Alchemy Mindworks** http://www.mindworkshop.com/alchemy/alchemy.html

 $"a-e"$ 

GIF Construction Set, 132bit" Å, If Afbfvff [[fgfpfbf` []B

,±,ÌfAfbfvff□[fgfpfbf`,Í□AGlF Construction Set<br>1.0q,ðpatch6,ÉfAfbfvff□[fg,µ,Ü,∙□B32bit"Å,É'Î,µ,Ä,Ì,ÝŽg—p,Å,«,Ü,∙□B

GIF Construction Set, l32bit"Å, lfAfbfvff[][fgfpfbf`[]B

### **'±'̃Aƒbƒvƒf[ƒgƒpƒbƒ`'ÍAGIF Construction Set**  1.0g.ŏpatch6.ÉfAfbfvff∏fg.u.Ü.·∏B32bit"Å.É'Î.u.Ä.Ì.ÝŽg—p.Å.«.Ü.·∏B

### DISC1:\P\_AND\_A\GCS

{button ,EF(`powinst',`GCS',1)} fAfbfvff[][fg,lŽA[]s

## Kali95 v1.51

## **BINSTALL** fcf"fxfg**nf:** ižàns

#### ‰æ-ÊfCf<sub>□</sub>[fW

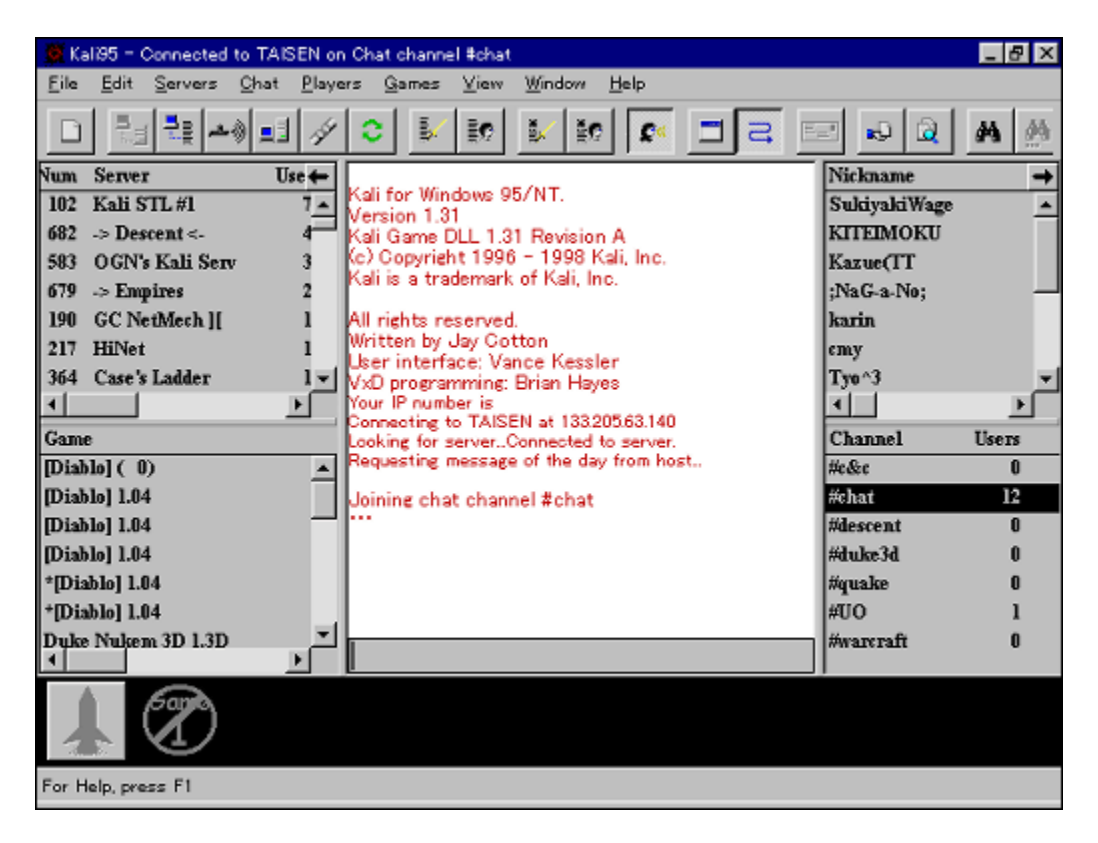

### Žû~^ftfHf<f\_

DISC1:\P\_AND\_A\KALI95

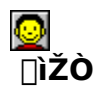

Kali http://www.kali.net/

#### $"a-e"$

Kali95,Íf`fffbfg‹@"\,Æ'Ê[]M'Î[]í‹@"\,Ì—¼•û,ð"õ,¦,Ä,¢,鉿Šú"l,Èf\<br>ftfg,Å,·[]BKali95,ðŽg,¦,Î[]AlPXflfbfgf[][[[fN'Î[]í,ðfTf|[][fg,μ,Ä,¢,éfQ[][f€,Ì'½,-<br>,Í[]AfCf"f^[][flfbfg,ðŽg,Á,Ä'Î[]í,·,é,±,Æ,ª,Å,«,Ü,·[]BfAfbfvff[][fgfpfbf`,

**BBROWSE** 0000,u,,(0ADISC1:\P\_AND\_A\KALI95\READMEJ.TXT, 8,<sup>2</sup>--,,<sup>3/4,3</sup>,¢0B

2,800‰~

### fVfFfAfEfFfA"o<sup>~</sup>^"Å,ð,¨‹[],ß,Ì[]ê[]‡,É,Í

,±,Ìf\ftfgfEfFfA,ÍP&A,ª"ú-{'ã—[]"X,Æ,È,Á,Ä,¢,Ü,∙[]B

BBOWSE <sub>n@'{1</sub>• q·û-@,è,C[]A[]Ú,µ,,Í[]ADISC1:\P\_AND\_A\KALI95\ORDERJ.TXT,ð,<sup>2</sup>——,,<sup>3</sup>4,<sup>3</sup>,¢[]B

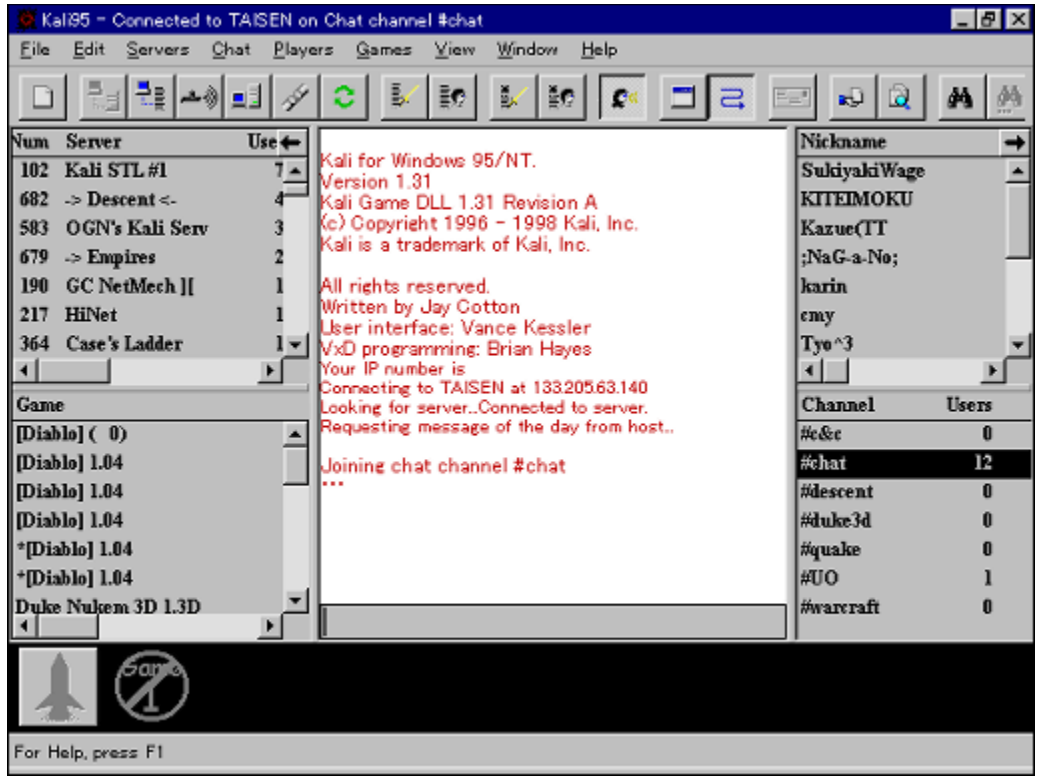

Kali95,Íf`fffbfg<@"\,Æ'Ê[]M'Î[[í<@"\,Ì—¼•û,ð"õ,¦,Ä,¢,鉿Šú"I,Èf\  $f$ t $f$ g,Å,  $\Box$ BKali95,ðŽg,¦,Î $\Box$ AIPX $f$ l $f$ b $f$ g $f$  $\Box$ [ $f$ N'Î $\Box$ í,ð $f$ T $f$ | $\Box$ [ $f$ g, $\mu$ ,Ä, $\phi$ ,é $f$ Q $\Box$ [ $f$ €,Ì'½,-,Í<sub>□</sub>AƒCƒ"ƒ^□[ƒlƒbƒg,ðŽg,Á,Ä'Î□í,·,é,±,Æ,ª,Å,«,Ü, □BƒAƒbƒvƒf□[ƒgfpfbf`,ðŽÀ□s,·,é,± ,Æ,Ė̃,æ,è∏A'Ήž, ,éfQ∏[f€,ÌŽí—Þ,ð'∏,â, ,±,Æ,ª,Ā̃,«,Ü, ∏B  $\Box$ Ú, µ, ,Í, ±, ¿, ç,ð,<sup>2</sup>——,,<sup>3</sup>/4,<sup>3</sup>,¢

{button ,EF(`..\MENUDATA\IMPVIEW.EXE',`KALI95\ ORDERJ.TXT',1) } <u>[ @DISC1:\P\_AND\_A\KALI95\ORDERJ.TXT</u> {button ,EF(`..\MENUDATA\IMPVIEW.EXE',`KALI95\

READMEJ.TXT',1) } [@DISC1:\P\_AND\_A\KALI95\READMEJ.TXT

### DISC1:\P\_AND\_A\KALI95

{button ,EF(`powinst',`KALI95',1)} fCf"fXfg[][f<, IZA]]s

# **SciTech Display Doctor v6.53**

## <u>fCf"fXfg∏f<,ÌŽÀ∏s</u>

### ‰æ-ÊfCf<sub>□</sub>[fW

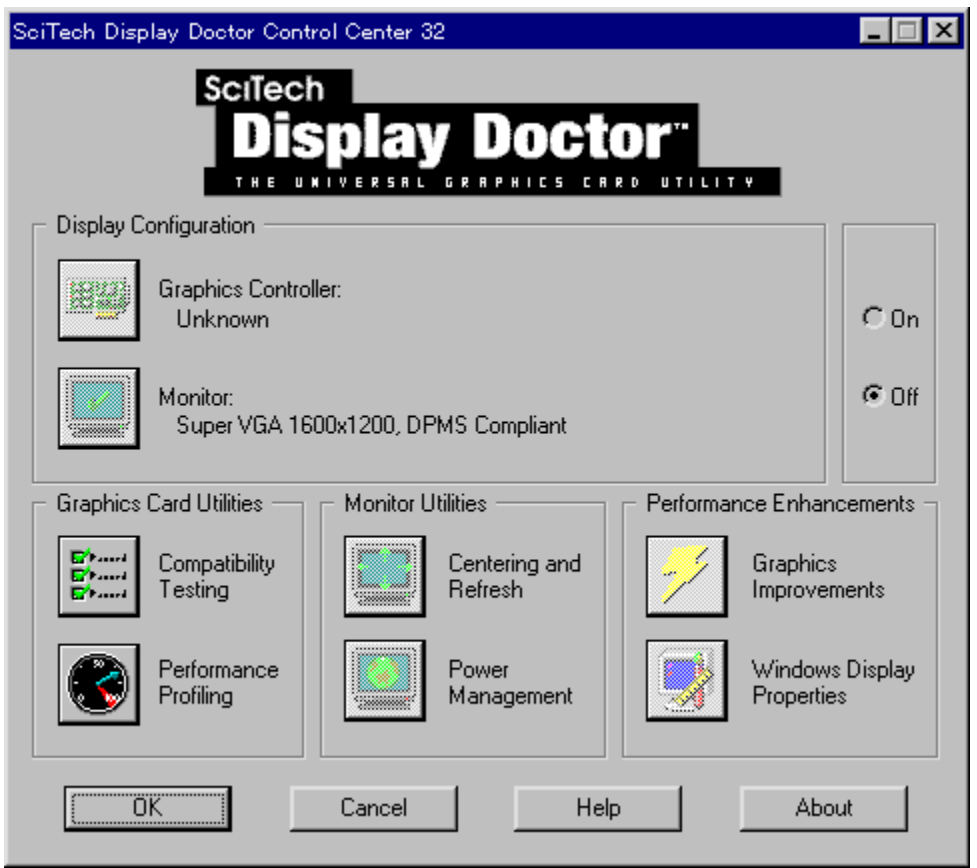

## Žû~^ftfHf<f\_

DISC1:\P\_AND\_A\SDD

**∏ìŽÒ** 

SciTech Software http://www.scitechsoft.com/

#### $"a-e"$

fOf‰ftfBfbfNfXfJ[][fh,ÌSVGAf,[][fh,Ì•\ަ,ÉŠÖ,∙,é-â'è,ð %oftfBfbfNfXfJ[][fh,l,U,¤,ÅVESA,l‹KŠi,É'Ήž,µ,Ä,¢,È,¢,Æ[]<sup>3</sup>[]í,È•\ަ,ª,Å,«,È,¢,Æ,¢,¤– â'è,ª□¶,¶,Ä,«,Ä,¢,Ü, □B,½,Æ,¦,ÎQuake□ADuke Nukem 3D□AShattered Steel,E,C, $\delta$ <sub>U</sub>,% $\delta'$ œ"x, $\delta$ fvfŒfC, $\delta$ ,«,E, $\overline{\phi}$ ,Æ, $\phi$ ,¤-â'è, $\overline{\delta}$ , [B,»,n,E,Æ,«,E-ð,E— §, Â, Ì, ªSciTech Display Doctor, Å, · [B

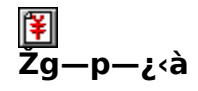

 $6,800\%$ <sub>o</sub> $\sim$ 

## fVfFfAfEfFfA"o<sup>~</sup>^"Å,ð,¨‹[],ß,Ì[]ê[]‡,É,Í

,±,Ìf\ftfgfEfFfA,ÍP&A,ª"ú-{'ã—[]"X,Æ,È,Á,Ä,¢,Ü,∙[]B

<u>BBBOWSE <sub>n@'[1</sub>.1.0-@,è,C[]A[]Ú,µ,,Í[]ADISC1:\P\_AND\_A\SDD\ORDERJ.TXT,ð,<sup>2</sup>——,,3⁄4,3,¢[]B</u>

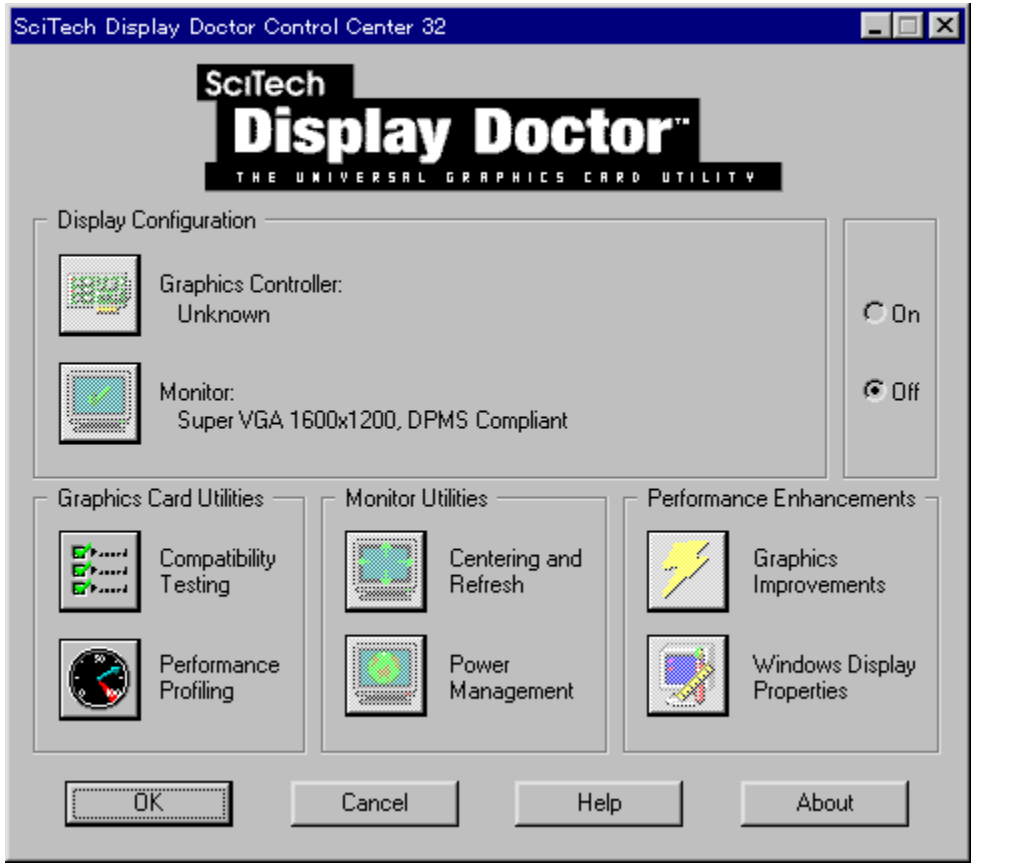

fOf‰ftfBfbfNfXfJ[][fh,ÌSVGAf,[][fh,Ì•\ަ,ÉŠÖ,·,é-â'è,ð ‰ðŒˆ, ,éfc∏[ƒ‹,Å,·∏B∏Å‹ß,ÌPCƒQ∏[ƒ€,ÍSVGAƒ,∏[ƒh,Å,Ì•\ަ,É'Ήž,μ,Ä,¢ ,Ü, ,ª∏AfOf‰ftfBfbfNfXfl∏[fh,Ì,Ù,¤,ÅVESA,Ì‹KŠi,É'Ήž,µ,Ä,¢,È,¢,Æ∏<sup>3</sup>∏í,È•\  $\check{Z}$ ,  $\check{A}$ , «, È, ¢, Æ, ¢, ¤-â'è, <sup>a</sup> $\overline{I}$ ¶, ¶, Ä, «, Ä, ¢, Ü,  $\Box B$ , ½, Æ, ¦, ÎQuake $\Box$ ADuke Nukem 3D<sub>D</sub>AShattered Steel,E,C,ð<sub>D</sub>,‰ð'œ"x,ÅfvfŒfC,Å,«,E,¢,Æ,¢,¤â'è,Å, ∏B,»,ñ,È,Æ,«,É-ð,É—§,Â,Ì,ªSciTech Display Doctor,Å, ∏B  $\[\Pi$ Ú, μ,, ĺ, ±, ¿, ç, ð, <sup>2</sup> ——, , <sup>3</sup>/<sub>4</sub>, <sup>3</sup>, ¢

{button, EF(`..\MENUDATA\IMPVIEW.EXE', `SDD\ ORDERJ.TXT',1) } [ @DISC1:\P AND A\SDD\ORDERJ.TXT {button, EF(`..\MENUDATA\IMPVIEW.EXE', `SDD\

READMEJ.TXT',1) } QODISC1:\P AND A\SDD\READMEJ.TXT

### DISC1:\P\_AND\_A\SDD

{button ,EF(`powinst',`SDD',1)} fCf"fXfg[[f<, IZA]s

## WinZip v6.3j

## <u>fCf"fXfg∏f<,ÌŽÀ∏s</u>

## $\%$ 。æ-Ê $f$ C $f$  $\Box$ [ $f$ W

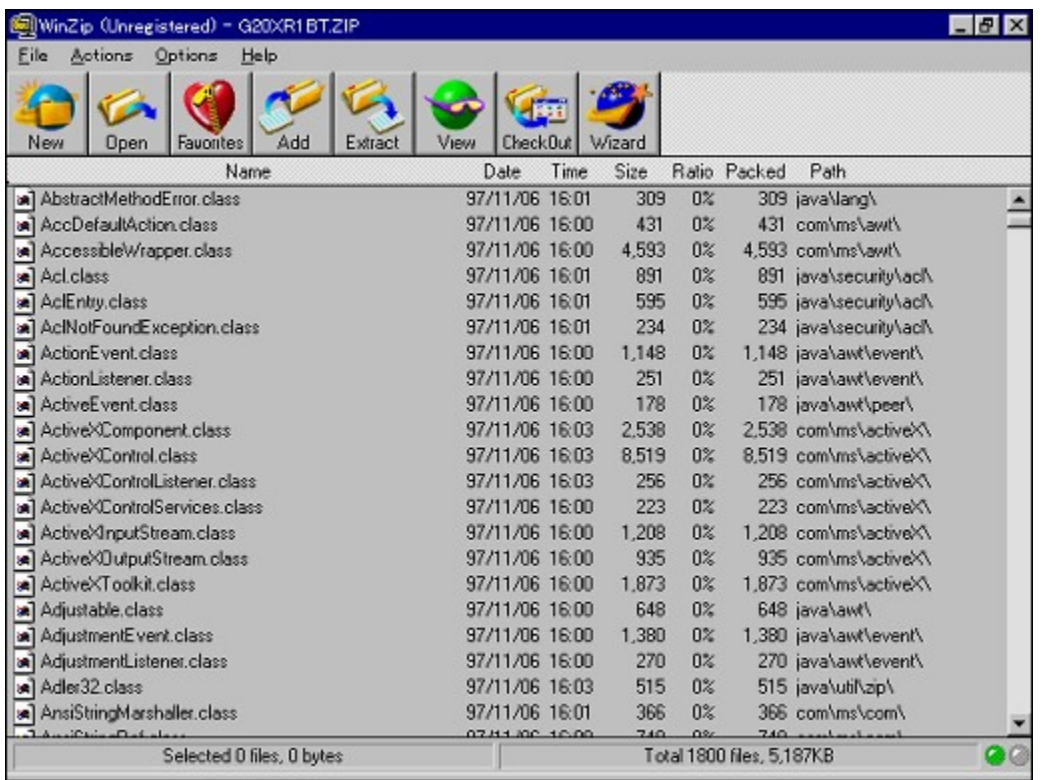

## Žû~^ftfHf<f\_

#### DISC1:\P\_AND\_A\WINZIP

## **∏ìŽÒ**

Nico Mak Computing http://www.winzip.com/

#### $"a-e"$

'ã•\"I,È^3<sup>-</sup>Ikftf@fCf<,l`ZIPŒ`Ž®ftf@fCf<,ð"WŠJIA^3-Ik,·,é,½,ß,lfcIIf<,Å,·IB-{fo[][fWf#f",I"u-{ΐ,É'Ήž,µ,Ä, ,e[A,Ü,½[AŽ©"®fffBfXfN·ªŠ,,<@"\ 囗AfCf"f^□[flfbfgfuf‰fEfUfTf|□[fgfAfhflf",È,Ç,Ì□V‹@"\,a'ljÁ,¾ê,Ă,¢,Ü,·□B

#### ftf@fCf<,ÍŽ©ŒÈ"WŠJŒ`Ž®,É,È,Á,Ä,¢ ,ᢆÜ,·<sub>□</sub>B"WŠJ□æftfHf‹f\_,ðŽw'è,μ□A[Unzip]f{f^f",ð‰Ÿ,μ,Ä,,¾,¾,¢□B

 $\Box$ @ $\Box$ Ú,µ,,Í $\Box$ ADISC1:\P AND A\WINZIP\README.TXT,ð,<sup>2</sup>——,,<sup>3/4,3</sup>,¢ $\Box$ B

Žg-p-¿<à

4,000‰~

### fVfFfAfEfFfA"o<sup>~</sup>^"Å,ð,¨‹∏,ß,Ì∏ê∏‡,É,Í

,±,Ìf\ftfgfEfFfA,ÍP&A,ª"ú-{'ã—[]"X,Æ,È,Á,Ä,¢,Ü,∙[]B

<u> 00'0.1.1.2.4.3.40B</u> (Q'O'LE AND AWINZIP ORDER TXT, 0, 2-, 3/4, 3, 40B

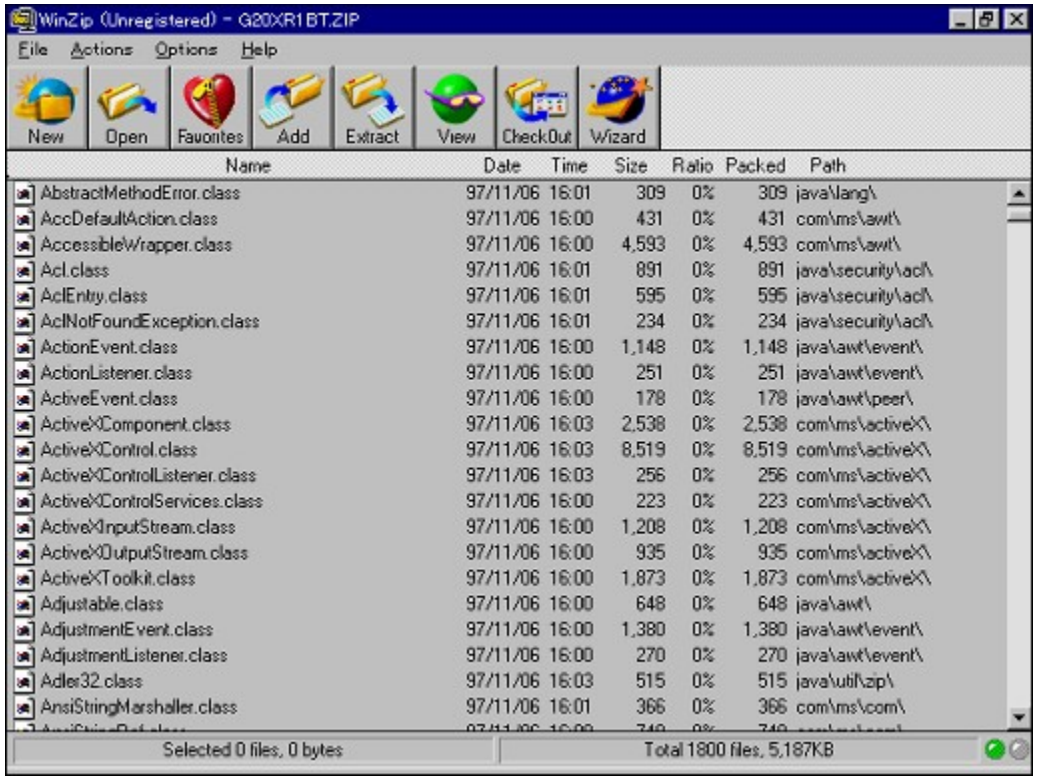
'ã•\"I,È^<sup>3</sup>∏kftf@fCf<,ÌZIPŒ`Ž®ftf@fCf<,ð"WŠJ∏A^<sup>3</sup>∏k,·,é,½,ß,Ìfc∏[f<,Å,·[]B-{fo[][fWf‡f",Í"ú-{Œê,É'Ήž,µ,Ä,¨,è[]A,Ü,½[]AŽ©"®fffBfXfN•ªŠ"<@"\ []AfCf"f^[][flfbfgfuf‰fEfUfTf|[][fgfAfhflf",È,Ç,Ì[]V<@"\,a'ljÁ,3,ê,A,¢,Ü,·[]B

# ftf@fCf<,ÍŽ©ŒÈ"WŠJŒ`Ž®,É,È,Á,Ä,¢ ,Ü,·∏B"WŠJ∏æftfHf‹f ,ðŽw'è,µ∏A[Unzip]f{f^f",ð‰Ÿ,µ,Ä,,¾,¾,↑∏B

 $\Box$ U,  $\mu$ ,  $\Lambda$ ,  $\pm$ ,  $\lambda$ ,  $\zeta$ ,  $\delta$ ,  $\lambda^2$  — ,  $\lambda^3$ ,  $\lambda^3$ ,  $\phi$ {button ,EF(`..\MENUDATA\IMPVIEW.EXE',`WINZIP\ ORDER.TXT',1) } [ @DISC1:\P AND A\WINZIP\ORDER.TXT {button ,EF(`..\MENUDATA\IMPVIEW.EXE',`WINZIP\ README.TXT',1) } @DISC1:\P AND A\WINZIP\README.TXT

#### DISC1:\P\_AND\_A\WINZIP

{button ,EF(`powinst',`WINZIP',1)} fCf"fXfg[][f<, IZA][s

# **WinZip Self-Extractor v2.1**

#### <u>fCf"fXfg∏f∢,ÌŽÀ∏s</u>

#### ‰æ-ÊfCf<sub>□</sub>[fW

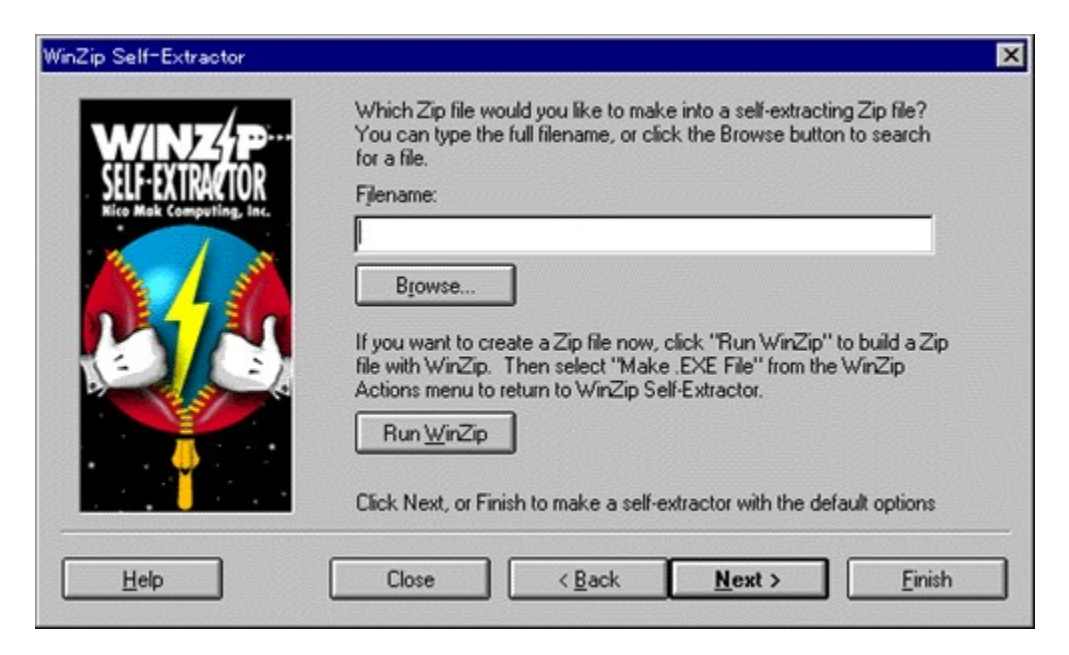

#### Žû~^ftfHf<f\_

DISC1:\P\_AND\_A\WINZIPSE

#### **∏ìŽÒ**

**Nico Mak Computing** http://www.winzip.com/

#### $"a-e"$

ZIPftf@fCf<,ŏŽ©ŒÈ"WŠJŒ`Ž®ftf@fCf<,É,·,éf†[][fefBfŠfefB,Å,·[]BZIPŒ`Ž®,Å^<sup>3</sup>[]k,<sup>3</sup>,ê,<br>½ftf@fCf<,ŏ,»,Ì,Ü,ÜŽ©ŒÈ"WŠJŒ`Ž®ftf@fCf<,ɕϊ·,·,é,± **,Æ,ª,Ă,«,Ü, <sub>I</sub>B,Ü,½"WŠJ, , é,Æ"<sup>-</sup>Žž,Éf\ftfg,ðŽ©"®fCf"fXfg∏[f‹, ,é,±,Æ,à‰Â"\** 

,É,È,è,Ü,∙∏B

#### ftf@fCf<,ÍŽ©ŒÈ"WŠJŒ`Ž®,É,È,Á,Ä,¢ ,ΰ,ៈ<sub>□</sub>β"WŠJ□æftfHf‹f\_,ðŽw'è,μ□A[Unzip]f{f^f",ð‰Ϋ,μ,Ä,,¾,¾,¢□B

### Žg-p-¿<à

 $6,000\%$ <sub>o</sub> $\sim$ 

#### fVfFfAfEfFfA"o<sup>~</sup>^"Å,ð,¨‹[],ß,Ì[]ê[]‡,É,Í

,±,Ìf\ftfgfEfFfA,ÍP&A,ª"ú-{'ã—[]"X,Æ,È,Á,Ä,¢,Ü,∙[]B

Π@'Π•¶•û-@,È,Ç∏Α∏Ú,μ,,Í∏ADISC1:\P\_AND\_A\WINZIPSE\WINZIPSE.HLP,ð,<sup>2</sup>——,,<sup>3</sup>/4,<sup>3</sup>,¢∏B

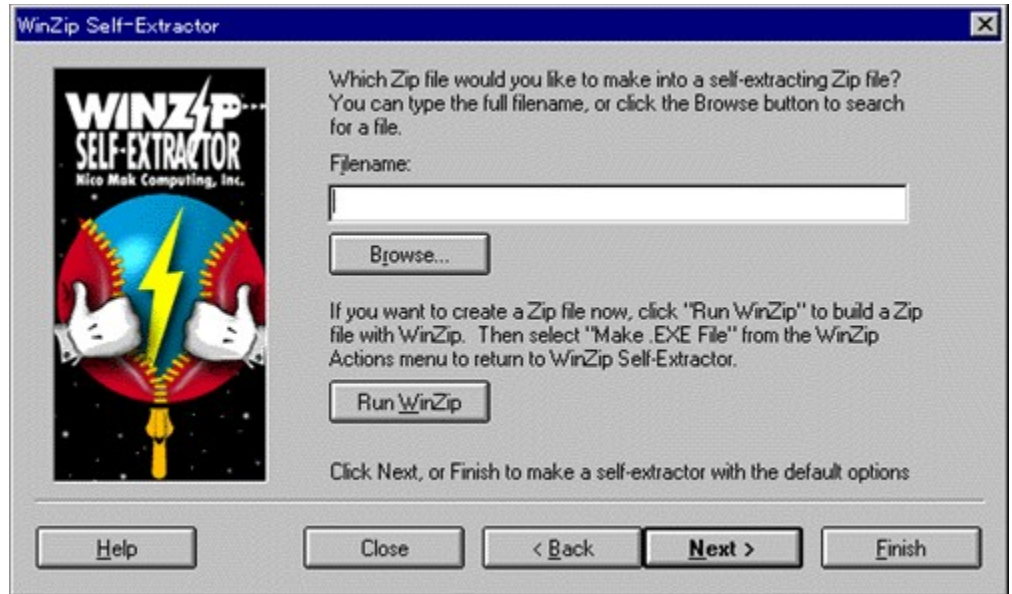

ZIPftf@fCf<, ðŽ©ŒÈ"WŠJŒ`Ž®ftf@fCf<, É, ·, éft[][fefBfŠfefB, Å, ·[]BZIPŒ`Ž®, Å^3  $\Box$ k,<sup>3</sup>,ê,½ftf@fCf<,ð,»,Ì,Ü,ÜŽ©ŒÈ"WŠJŒ`Ž®ftf@fCf<,ɕϊ·,·,é,± ,É,È,è,Ü,∙∏B

#### ftf@fCf<,ÍŽ©ŒÈ"WŠJŒ`Ž®,É,È,Á,Ä,¢

 $\Box$ Ú,μ,,ĺ,±,¿,ς,ð,<sup>2</sup>——,,<sup>3</sup>/<sub>4</sub>,<sup>3</sup>,¢

{button ,EF(`powinst.exe',`WZIPSEREAD',1) }[@DISC1:\P\_AND\_A\ WINZIPSE\WINZIPSE.HLP

#### DISC1:\P\_AND\_A\WINZIPSE

{button ,EF(`powinst',`WINZIPSE',1)} fCf"fXfg[][f<, IZA]

# **superLinguaWare - WinZip**

#### <u>DOS/V"Å,ÌfCƒ"ƒXƒg∏[ƒ‹,ÌŽÀ∏s</u>

## <u>PC-9800ƒVƒŠ∏[ƒY"Å,̃Cƒ"ƒXƒg∏[ƒ‹,ÌŽÀ∏s</u>

#### ‰æ-ÊfCf**∏∏**[fW

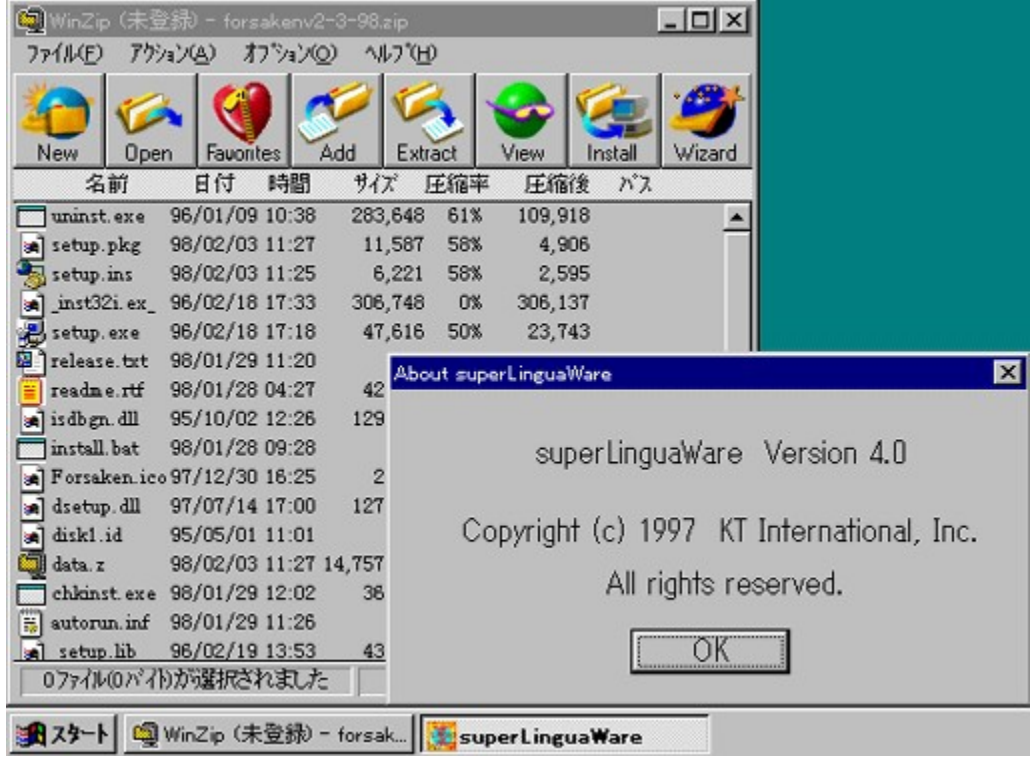

## **Žû˜^ƒtƒHƒ‹ƒ\_**

DISC1:\P\_AND\_A\SLWWZ niDOS/V"Åni DISC1:\P\_AND\_A\SLWWZ98 []jPC-9800fVfŠ[][fY"Å[]i

### **ìŽÒ**

KT International http://www.ktintl.com/slw/

#### $"a-e"$

WinZip v6.3j 32bit"Å,ljf[]fjf...[][•\ަ,ð[]A"ú-{Œê‰»,·,éfvf[]fOf‰f€,Å,·[]BŽŽ pŠúŠÔ, Í7"úŠÔ, Å, ·<sub>□</sub>B

ftf@fCf<,ÍŽ©ŒÈ"WŠJŒ`Ž®,É,È,Á,Ä,¢ 

WinZip v6.3 16bit"Å,¨,æ,Ñ,»,êˆÈ'O,ÌWinZip,Å,Í"®∏ì,µ,Ü,יٔ,ñ,Ì,Å,²′∏ˆÓ,-,∛4,¾∫,B,Ü,½∏AWindows 95,Å,Ì,Ý"®∏ì,µ,Ü,∙∏BWindows NT,Å,Í"®[ì,µ,Ü,<del></del>1,ñ[]B

 $\Box$ @ $\Box$ Ú,µ,,Í $\Box$ ADISC1:\P AND A\SLWWZ\READMEI.TXT,ð,<sup>2</sup>——,,<sup>3</sup>4,<sup>3</sup>,¢ $\Box$ B

#### $\zeta q-p-z \hat{a}$

1,500‰~

#### fVfFfAfEfFfA"o<sup>~</sup>^"Å,ð,¨‹∏,ß,Ì∏ê∏‡,É,Í

,±,Ìf\ftfgfEfFfA,ÍP&A,ª"ú-{'ã—[]"X,Æ,È,Á,Ä,¢,Ü,∙[]B

<u> 00'0.1.0; 2-0; ADU; 4005C1; AND ASLWWZ\ORDERJ.TXT, 0,2-0; 34, 3, 40B</u>

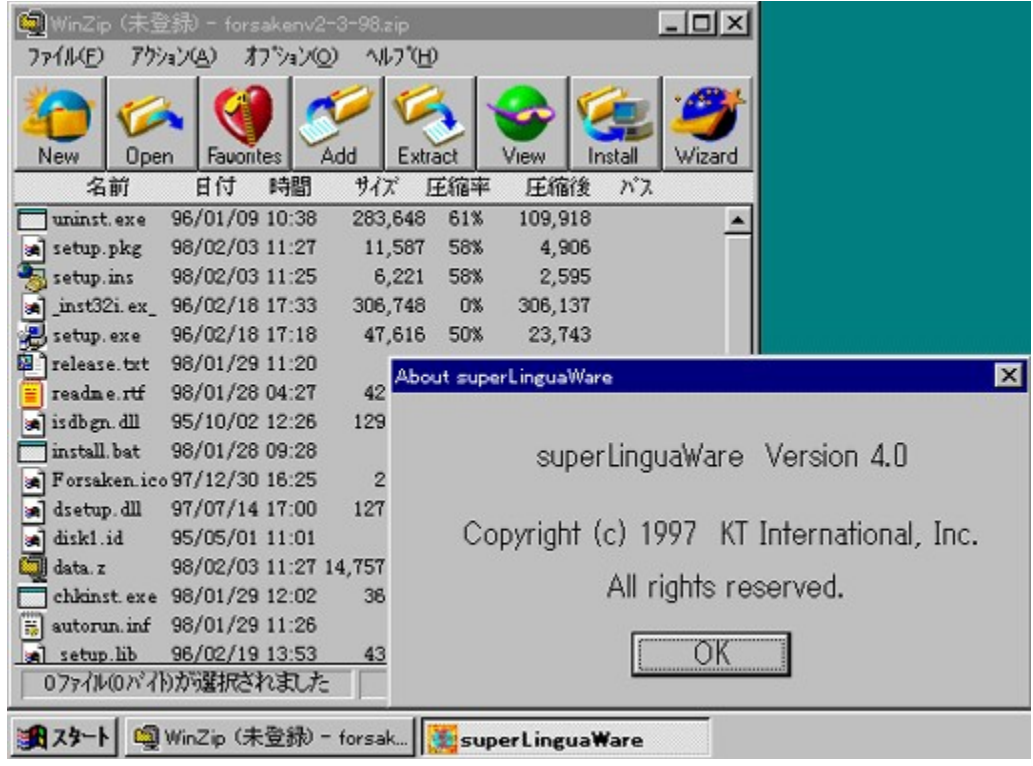

WinZip v6.3j 32bit"Å, If<sub>[lifi</sub>f... [[| • \ަ, ð[]A"ú-{Œê‰», ·, éfvf[]fOf‰f€,Å, ·[]BŽŽ  $p\check{S}\check{u}\check{S}\check{O}$ ,  $17$ " $\check{u}\check{S}\check{O}$ ,  $\AA$ ,  $\Pi B$ 

ftf@fCf<,ÍŽ©ŒÈ"WŠJŒ`Ž®,É,È,Á,Ä,¢ 

WinZip v6.3 16bit"Å, ;,æ, $\tilde{N}$ ,»,ê^È'O,lWinZip, $\tilde{A}$ ,l'" $\otimes$ [i,µ, $\ddot{U}$ ,<sup>1</sup>, $\tilde{n}$ ,l, $\tilde{A}$ ,<sup>2</sup>'[]^O,-,¾,¾,¢∏B,Ü,½∏AWindows 95,Å,Ì,Ý"®∏ì,µ,Ü, ∏BWindows NT,Å,Í"®∏ì,µ,Ü,<del>'</del>,ñ∏B  $\Box$ U, µ, , I, ±, ¿, ç, ð, <sup>2</sup> ——, , 3/4, 3, ¢ {button ,EF(`..\MENUDATA\IMPVIEW.EXE',`SLWWZ\ ORDERJ.TXT',1) } [ @DISC1:\P\_AND\_A\SLWWZ\ORDERJ.TXT {button ,EF(`..\MENUDATA\IMPVIEW.EXE',`SLWWZ\

READMEJ.TXT',1) } [ @ DISC1:\P AND A\SLWWZ\READMEJ.TXT

<u>DISC1:\P\_AND\_A\SLWWZ ∏iDOS/V"Å∏i</u><br><u>DISC1:\P\_AND\_A\SLWWZ98 ∏iPC-9800fVfŠ∏[fY"Å∏i</u>

{button ,EF(`powinst',`SLWWZ',1)} DOS/V"Å, ifCf"fXfa∏f<, iŽÀ∏s {button ,EF(`powinst',`SLWWZ98',1)} PC-9800fVfŠ∏[fY"Å,ÌfCf"fXfg∏f<,ÌŽÀ∏s

# **Ulead GIF Animator v2.0**

### <u>fCf"fXfg∏f<,ÌŽÀ∏s</u>

#### ‰æ-ÊfCf<sub>□</sub>[fW

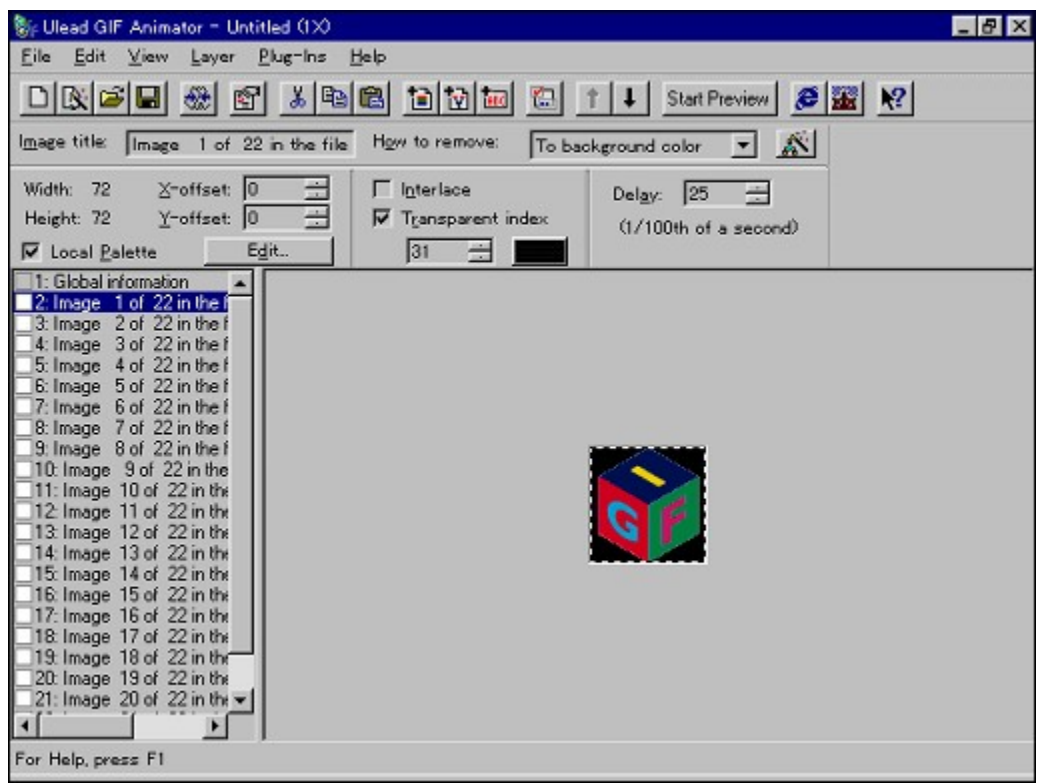

## Žû~^ftfHf<f\_

DISC1:\P\_AND\_A\ULEADGA

## **∏ìŽÒ**

**Ulead Systems** http://www.ulead.com/

#### $"a-e"$

Webfy[][fW-pfCf[][[fW[]i]¬,E[]Å"K,lfc[][f<,ªUlead GIF Animator,Å,·[]Bf{f^f"[]A-£í"I,È"wŒifCf□□[fW□A-Ú,ð,Đ,fofi[][,È,Ç,ªŠE'P,É[]i]¬,Å,«[]AfCf[][][fW,Ì[]Ø,èŽæ,è,âfTfCfY•Ï[]X[]A"§-¾‰»[]AfJf ysyler=/\*/ == . .){<br>%<sub>0</sub>[[fpfŒfbfg,ìfCf"fffbfNfX,àŠE'P[]BfCf[][[fW[]Å"K‰»fc[][f‹,ì[]APhotoImpact GIF/JPEG<br>SmartSaver,Æ•ª—p,·,ê,î[]A, ,È,½,ìWebfy[][fW,劮àø,Å,·[]B

#### ftf@fCf<, ÍŽ©ŒÈ"WŠJŒ`Ž®,É,È,Á,Ä,¢ ,҄Ü, · □B"WŠJ□æftfHf‹f\_,ðŽw'è,μ□A[Unzip]f{f^f",ð‰Ÿ,μ,Ä,,¾,¾,¢□B

D@DÚ,µ,,ÍDADISC1:\P AND A\ULEADGA\READMEJ.TXT,ð,<sup>2</sup>--,,<sup>3/4,3</sup>,¢DB

Žg-p-¿<à

4,800‰~

#### fVfFfAfEfFfA"oˆ^"Å,ð,¨‹[,ß,Ì[]ê[]‡,É,Í

,±,Ìf\ftfgfEfFfA,ÍP&A,ª"ú-{'ã—[]"X,Æ,È,Á,Ä,¢,Ü,∙[]B

<u> Π@'Π• ¶•û-@,È,Ç∏A∏Ú,µ,,Í∏ADISC1:\P\_AND\_A\ULEADGA\ORDERJ.TXT,ð,<sup>2</sup>——,,¾,<sup>3</sup>,¢∏B</u>

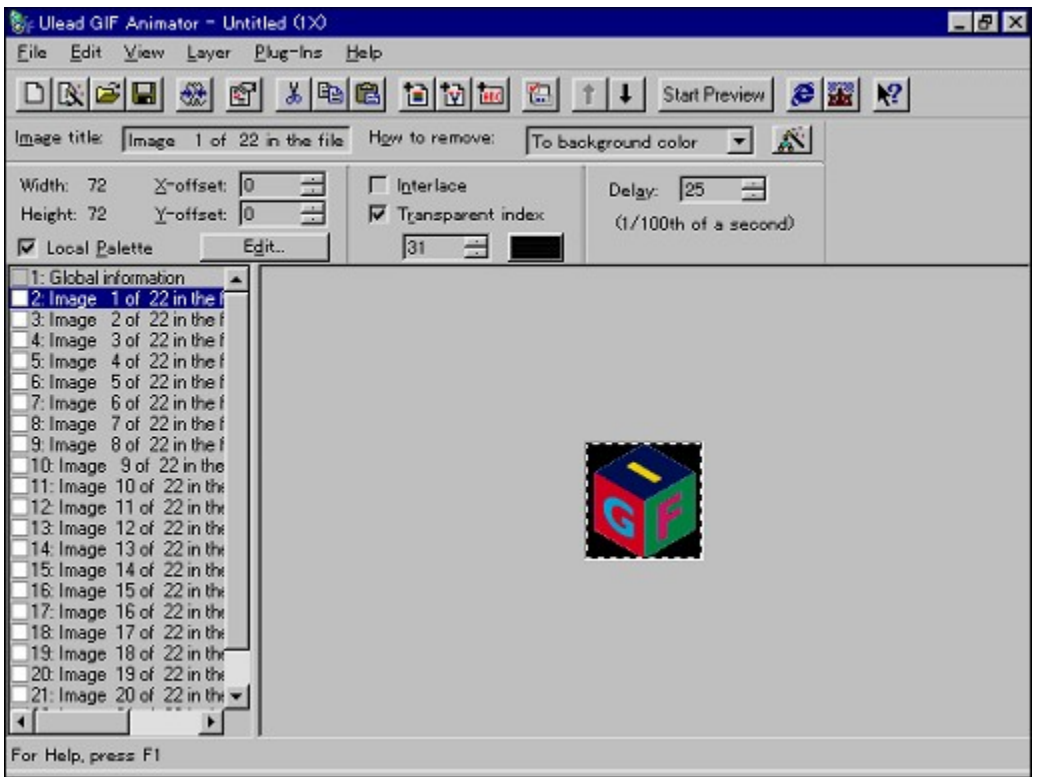

Webfy<sup>[</sup>[fW-pfCf<sup>[</sup>[[fW<sup>[]</sup>]]¬,E<sup>[A</sup>"K,Ifc<sup>[[f <</sup>,<sup>a</sup>Ulead GIF Animator, Å, ·[]Bf{f^f"[]A-£—İ"I,Ė"wŒifCf□□[fW□A–Ú,ð,Ð,-

fofi $\Pi$ [,È,Ç,ªŠÈ'P,É∏ì∏¬,Å,«∏AfCf∏∏[fW,Ì∏Ø,èŽæ,è,âfTfCfY•Ï∏X∏A"§-¾‰»∏AfJf %|[fpfŒfbfg, ifCf"fffbfNfX, aŠEP||BfCf||||[fW||Å"K‰»fc||[f<, i||APhotoImpact GIF/JPEG SmartSaver, E · 1-p, · , ê, Î []A, , È, ½, Ì Webfy [[fW, ÍŠ®àø, Å, · []B

## ftf@fCf<,ÍŽ©ŒÈ"WŠJŒ`Ž®,É,È,Á,Ä,¢ ,Ü,·<sub>□</sub>B"WŠJ□æftfHf‹ƒ\_,ðŽw'è,μ□A[Unzip]f{f^f",ð‰Ÿ,μ,Ä,,¾,¾,β

 $\Box$ U, µ, , I, ±, ¿, c, ð, <sup>2</sup> — —, , ¾, <sup>3</sup>, ¢ {button ,EF(`..\MENUDATA\IMPVIEW.EXE',`ULEADGA\ ORDERJ.TXT',1) } @DISC1:\P AND A\ULEADGA\ORDERJ.TXT {button ,EF(`..\MENUDATA\IMPVIEW.EXE',`ULEADGA\ READMEJ.TXT',1) } QODISC1:\P AND A\ULEADGA\READMEJ.TXT

#### DISC1:\P\_AND\_A\ULEADGA

# SINfff,"Å

# <u>fCf"fXfg∏f<,ÌŽÀ∏s</u>

# ‰æ-ÊfCf<sub>□</sub>[fW

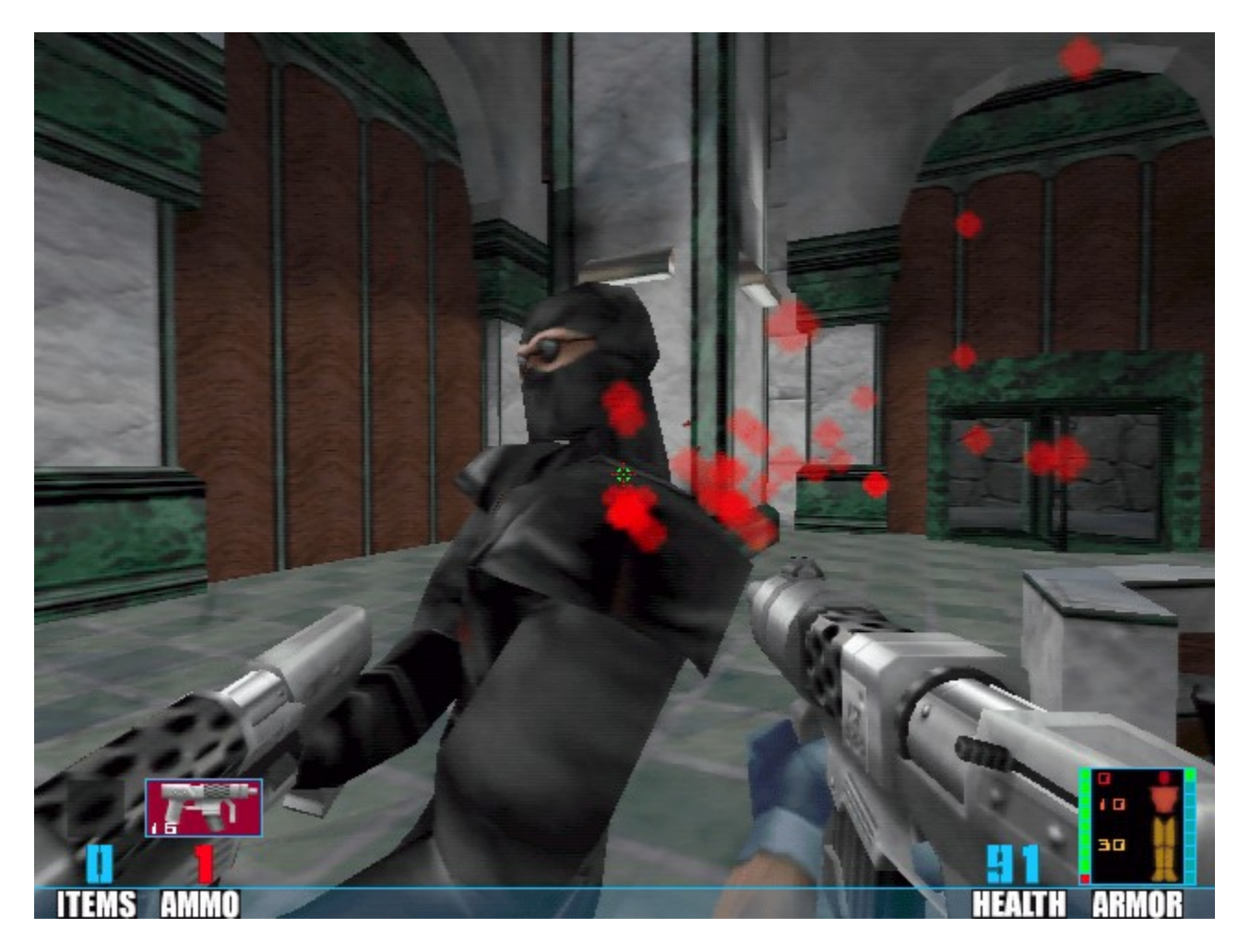

Žû~^ftfHf<f\_

DISC1:\P\_AND\_A\SIN

∏ìŽÒ

 $"a-e"$ 

Quake‡U 3DfGf"fWf", o "<[]Ú, µ, 1/23DfAfNfVf#f"fAfhfxf"f`ff[][fQ[][f€, lfff,"Å[]B 、±,Ìfff,"Å,Å,ĨfVf"fOf‹fvfŒfC,ÍfŒfxf‹2,Ů,ÅfvfŒfC‰Â"\[]B,Ü,½[]A'Î[]í‹@"\,Ä, ,éf}f‹f`fvfŒ<br>fC,Í,±,Ìfff,"Å,Å,àfTf|[][fg,¾,ê[]AfVf"fOf‹fvfŒfC,Æ"¯,¶,fŒfxf‹2,Ü,ÅfvfŒfC‰Â"\ ,̃Æ,È,Á,Ã,¢,é∏B

<u> Π@ΠÚ,μ,,ÍΠADISC1:\P\_AND\_A\SIN\READMEJ.TXT,ð,<sup>2</sup>——,,<sup>3</sup>/4,<sup>3</sup>,¢∏B</u>

 $\check{z}$ g-p- $i \cdot \grave{a}$ 

8,800‰~

#### fVfFfAfEfFfA"o<sup>~</sup>^"Å,ð,¨‹[],ß,Ì[]ê[]‡,É,Í

,±,Ìf\ftfgfEfFfA,ÍP&A,ª"ú-{'ã—[]"X,Æ,È,Á,Ä,¢,Ü,∙[]B

<u> Π@'Π•¶•û-@,È,Ç∏Α∏Ú,μ,,Í∏ADISC1:\P AND A\SIN\ORDER|.TXT,ð,<sup>2</sup>——,,<sup>3</sup>⁄4,<sup>3</sup>,¢∏B</u>

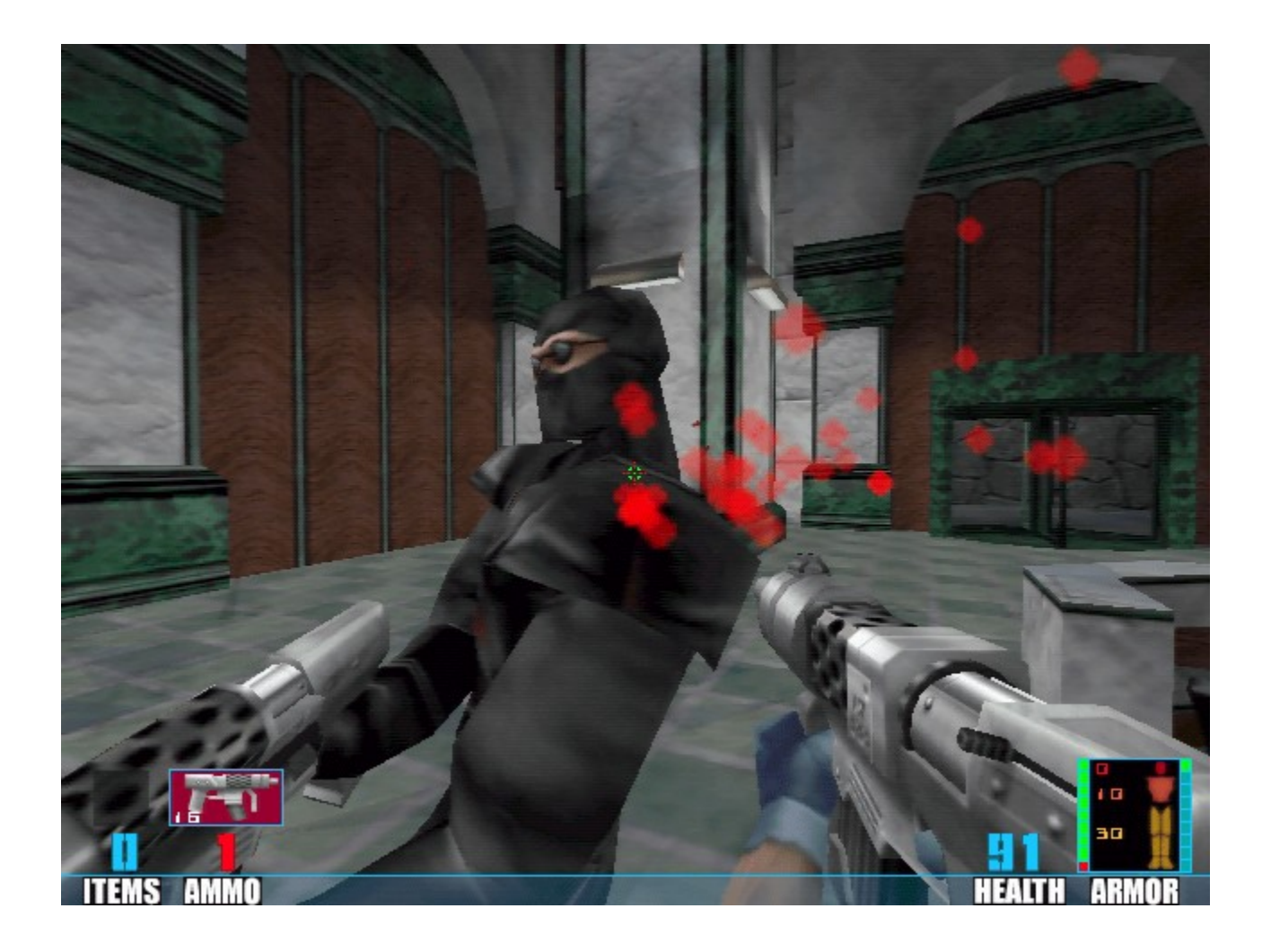

Quake‡U 3DfGf"fWf",ð"<[]Ú,µ,½3DfAfNfVf‡f"fAfhfxf"f`ff[l[fQ[l[f€, lfff,"Å[]B `±`'ftf,"Å,Å,ÍfVf"fOf<fvfŒfC,ÍfŒfxf<2,Ũ,ÁfvfŒfC‰Â"\回B,Û,ŸZOA'Î□Í‹@"\,Ā, ,éf}f f`fvfŒfC,Í,±,Ìfff,"Å,Å,àfTf|□[fg,<sup>3</sup>,ê□AfVf"fOf<fvfŒfC,Æ"<sup>-</sup>,¶,fŒfxf<2,Ü,ÅfvfŒfC  $\%$ % $\hat{A}$ "\, $\overline{A}$ , $\hat{E}$ , $\overline{A}$ , $\overline{A}$ , $\overline{A}$ , $\overline{A}$ , $\overline{B}$ 

 $\Box$ Ú,  $\mu$ , , Í, ±, ¿, ç, ð, <sup>2</sup>——, , ¾, <sup>3</sup>, ¢

{button ,EF(`..\MENUDATA\IMPVIEW.EXE',`SIN\ORDERJ.TXT',1) }@DISC1:\ P\_AND\_A\SIN\ORDERJ.TXT

{button ,EF(`..\MENUDATA\IMPVIEW.EXE',`SIN\

READMEJ.TXT',1) } [@DISC1:\P\_AND\_A\SIN\READMEJ.TXT

### DISC1:\P\_AND\_A\SIN

{button ,EF(`powinst',`SIN',1)} fCf"fXfg[][f<, IZA]]s

# Total Annihilation: Battle Tactics fff,"Å

## <u>fCf"fXfg∏f<,ÌŽÀ∏s</u>

## ‰æ-ÊfCf<sub>□</sub>[fW

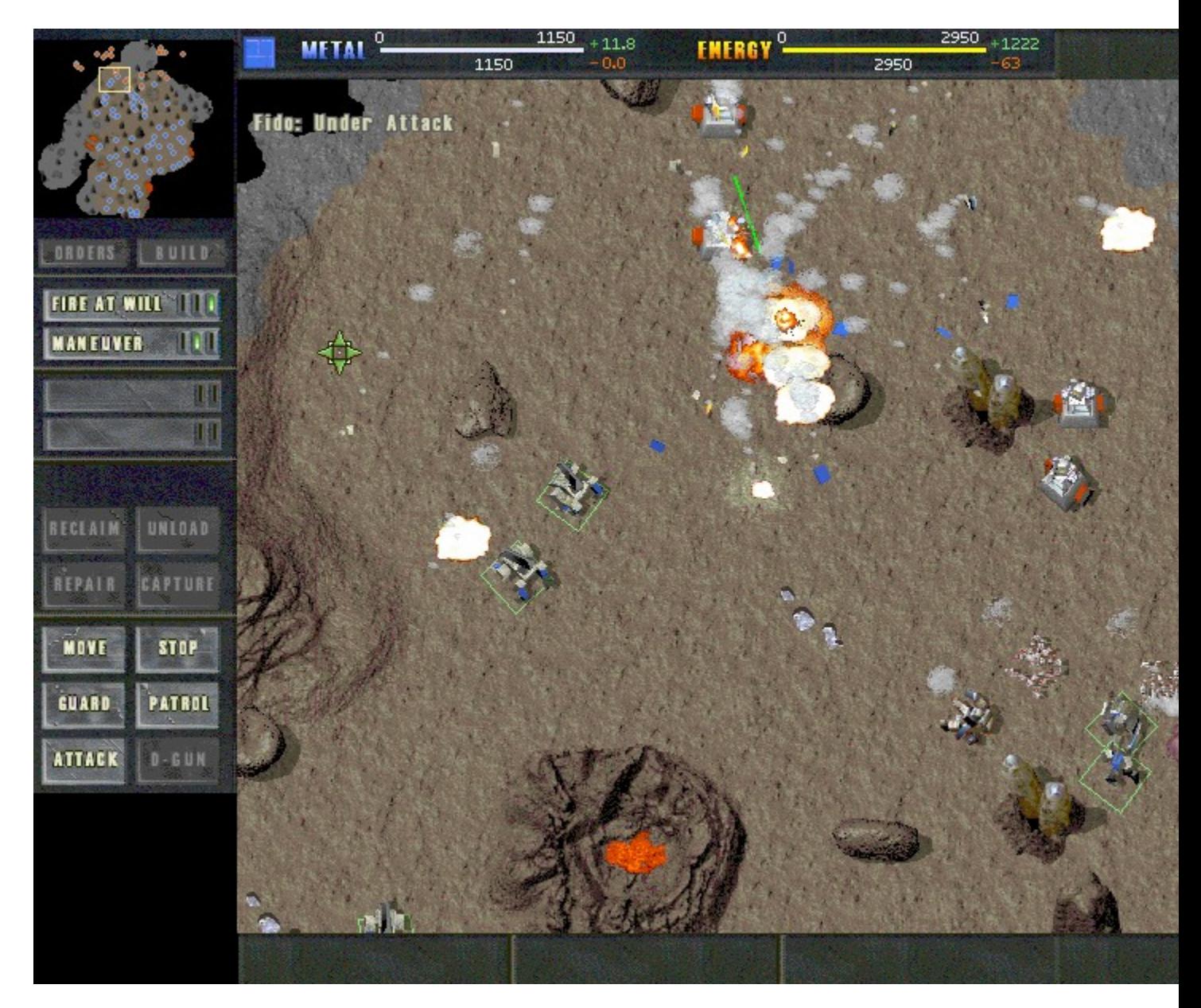

## Žû~^ftfHf<f\_

DISC1:\P\_AND\_A\TABT

#### $[i\check{z}\check{O}]$

Cavedog Entertainment http://www.totalannihilation.com/

#### $"a-e"$

Total Annihilation, lΚŽ®'ljÁfpfbfN[]uBattle Tactics[]v, lfff, "Å[]B

#### ,±,Ìfff,"Å,ðfvfŒfC,∙,é,É,ÍTotal Annihilation,Ìftf‹fo∏fWf‡f",ª•K—v,Å,∙∏B

 $\Box$ @ $\Box$ Ú,µ,,Í $\Box$ ADISC1:\P AND A\TABT\READMEJ.TXT,ð,<sup>2</sup>——,,<sup>3</sup>4,<sup>3</sup>,¢ $\Box$ B

#### $\check{z}$ g-p- $i \cdot \grave{a}$

4,800‰~

### fVfFfAfEfFfA"o<sup>~</sup>^"Å,ð,¨‹[],ß,Ì[]ê[]‡,É,Í

,±,Ìf\ftfgfEfFfA,ÍP&A,ª"ú-{'ã—[]"X,Æ,È,Á,Ä,¢,Ü,∙[]B

<u> Π@'Π•¶•û-@,È,Ç∏Α∏Ú,μ,,Í∏ADISC1:\P AND A\TABT\ORDER|.TXT,ð,<sup>2</sup>——,,<sup>3</sup>/4,<sup>3</sup>,¢∏B</u>

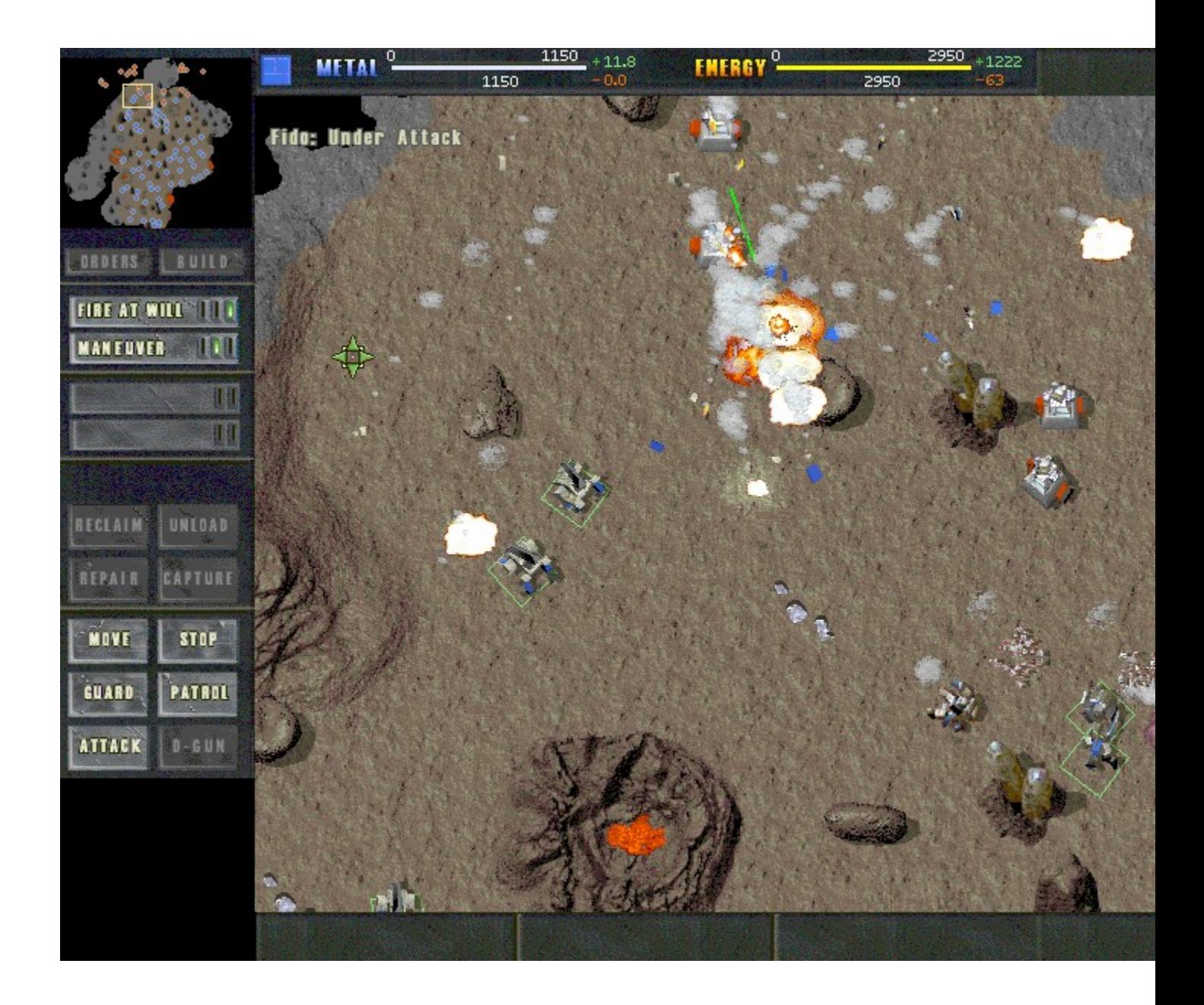

Total Annihilation, lΚŽ®'ljÁfpfbfN∏uBattle Tactics∏v, lfff, "Å∏B

#### ,±,Ìfff,"Å,ðfvfŒfC,∙,é,É,ÍTotal Annihilation,Ìftf<fo∏fWf‡f",ª•K v,Å,∙∏B

 $\Box$ Ú,µ,,ĺ,±,¿,ç,ð,²——,,¾,<sup>3</sup>,¢ {button, EF(`..\MENUDATA\IMPVIEW.EXE',`TABT\ ORDERJ.TXT',1) } QODISC1:\P\_AND\_A\TABT\ORDERJ.TXT {button, EF(`..\MENUDATA\IMPVIEW.EXE', `TABT\ READMEI.TXT',1) } [ @DISC1:\P AND A\TABT\READMEI.TXT
## DISC1:\P\_AND\_A\TABT

{button ,EF(`powinst',`TABT',1)} fCf"fXfg[[f<, IZA]]s